### 清连高速公路路面技术状况提升工程设计 招标公告

### 1.招标条件

本招标项目\_清连高速公路路面技术状况提升工程设计 已由 广东清连公路发展有限公司 以 / 批准建设,项目业主为 广东清连公路发展有限公司 , 建设资金来自 企业自筹 , 项目 出资比例为 100%,招标人为 广东清连公路发展有限公司 。项目已具备招标条件,现对该项 目的勘察设计采用资格后审方式讲行公开招标。

### 2.项目概况与招标范围

2.1 项目概况

清连高速公路是(G0421)许广高速公路的重要组成部分,位于广东省清远市境内,总长约 216km, 北 起湘粤交界的凤头岭 (桩号 K1074+000), 南止于清远市清新区迳口 (桩号 K1289+962), 与广清和 清连连接线相接,跨越清远市包括连州市(县级)、连南县、阳山县、清新区在内的一区三县(市), 双向四车道,水泥混凝土路面,于 2011年 1 月全线通车运营。招标人为改善清连高速公路路面技 术状况, 实施清连高速公路路面技术状况提升工程, 对包括但不限于路面检测指标 POI 低于 90 路 段的路面(主要为水泥混凝土路面)进行改造提升,以保证清连高速公路路况指标满足《公路养护 技术标准》(JTG 5110-2023) 和十四五"国评"的要求。

具体以发包人下发的设计任务书中明确的设计范围为准。

2.2 设计服务期限:

2.2.1 设计服务周期:

(1)合同签订后 20 天内, 完成设计前病害检测工作;

(2)合同签订后 35 天内,提交方案设计文件送审稿; 方案设计文件评审后 5 天内,提交方案设计文 件(终版):

(3)合同签订后50天内, 提交施工图设计文件送审稿;施工图设计文件评审后5天内, 提交施工图设 计文件(终版):

**CALLA** 

(4) 施工现场配合服务: 从项目开工至项目竣工验收, 施工期暂定 1.5 年; 缺陷责任期 2 年。具体 施工现场配合服务周期以发包人书面通知为准。

2.2.2 养护规划编制服务周期:

(1) 合同签订后 20 天内, 完成现场调研及资料收集, 资料整理分析;

(2) 合同签订后 40天内, 确定养护时机及措施, 养护经济效益分析, 编制养护规划(报审稿);

(3) 合同签订后60天内, 提交养护规划终版, 报送发包人或发包人上级单位审批。

2.3 招标范围

2.3.1 本次招标范围为清连高速公路路面技术状况提升工程设计招标, 服务内容包括:

(1) 编制清连高速中长期养护规划, 形成《清连高速公路年度养护规划研究报告》、《清连高速公 路年度养护规划实施指导书》等;

(2) 对本次需要进行技术状况提升的路段进行针对性病害检测;

(3) 根据病害检测情况, 结合既有的专项检测数据, 对需要进行技术状况提升的路段进行方案设 计和施工图设计(含养护期路面病害处治标准图);施工图配合服务;编制施工图预算和竣工图。 2.3.2 本次招标共分 1 个标段。

本次招标共分 1 个标类 1 个标段。具体见下表:

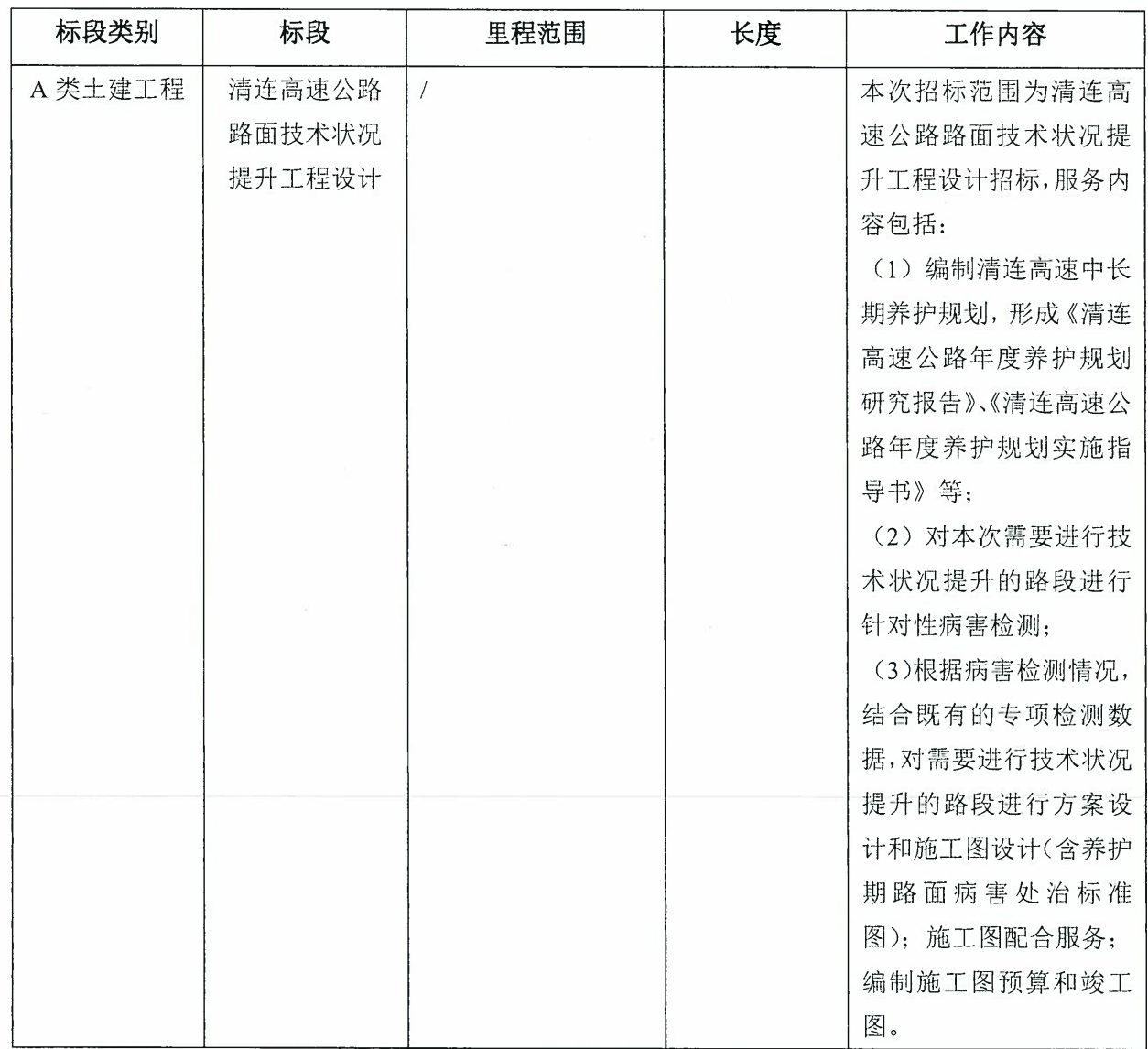

## 3.投标人资格要求

3.1 本次招标要求投标人同时具有:

(1) 工程设计综合甲级资质或工程设计公路行业甲级资质或工程设计公路行业(公路) 专业甲级 资质;

(2) 中国工程咨询协会颁发的工程咨询甲级资信证书, 并且进入"全国投资项目在线审批监管平 台"工程咨询单位名录(备案专业为公路专业:服务范围包括:规划咨询和项目咨询):

投标人并在业绩、人员等方面具有相应的设计能力(资格审查条件附录详见附件1)。

(3) 投标人应进入交通运输部"全国公路建设市场信用信息管理系统(http: //glxy.mot.gov.cn)" 中的公路工程设计资质企业名录,且投标人名称和资质与该名录中的相应企业名称和资质完全一致。 3.2 在"信用中国"网站(http://www.creditchina.gov.cn/)中被列入失信被执行人名单的投标人, 在国 家企业信用信息公示系统(www.gsxt.gov.cn)中被列入严重违法失信企业名单的投标人,均按否决 投标处理。

3.3 本次招标不接受联合体投标。

3.4 与招标人存在利害关系可能影响招标公正性的单位, 不得参加投标。单位负责人[单位负责人是

DE 宗郁

 $\overline{\partial}$ .

指单位的法定代表人或者法律、行政法规规定代表单位行使职权的主要负责人。1为同一人、或者存 在控股[控股是指股份占股份有限公司股本总额的 50%以上的绝对控股、相对控股或协议控股。]、 管理关系[管理关系是指不具有出资持股关系的其它单位之间存在的管理与被管理关系。]的不同单 位,不得参加同一标段或者未划分标段的同一招标项目投标,否则相关投标均无效。

3.5 投标人应在广州公共资源交易中心办理投标企业信息登记,获取并激活企业编号,企业编号未 在广州公共资源交易中心系统激活的投标申请将不予受理。企业信息登记的办理详情参见广州公共 资源交易中心网(http://www.gzzb.gd.cn, 下同)服务指南栏目。

# 4.技术成果经济补偿

本次招标对未中标人投标文件中的技术成果不给予经济补偿。 给予经济补偿的,招标人将按如下标准支付经济补偿费: /。

### 5. 招标文件获取

5.1 凡有意参加投标者, 请于 2024年04月25日 至 2024年04月30日 (法定公休日、 法定节假日除外), 登录广州公共资源交易中心网站 (http://www.gzggzy.cn) 选择对应标段进 行投标登记,并在广东省公路水运工程建设项目电子招投标交易平台 (http://jtcbs.gdcd.gov.cn:30887/tenderlogin) 进行账号注册。经招标人或招标代理确认投 标登记成功后,投标人在广东省公路水运工程建设项目电子招投标交易平台自行下载招标文件等相 关资料。

5.2 电子交易平台服务费每标段收取 1,000 元, 售后不退(同一投标人在本次招标中参加多 个标段投标的,需要按标段数量分别进行费用缴纳)。投标人须将缴费证明资料扫描件上传到 广 东省公路水运工程建设项目电子招投标交易平台 (http://jtcbs.gdcd.gov.cn:30887/tenderlogin), 电子交易平台服务费缴纳方式为电汇或转 账, 由技术支持单位收取, 须用单位账户转账, 转账备注中写明项目名称。

技术支持单位开户银行及账号如下:

开户名称: 广州市交正工程咨询有限公司

- 开户银行: 中国工商银行广州花城支行
- 账号 3602028519202301018

技术支持联系人及联系方式: 王工、林工 020-39185477

#### 6. 投标文件的递交及相关事官

6.1 招标人将不统一组织现场考察及召开投标预备会。

6.2 投标文件递交的截止时间(投标截止时间,下同)为 2024年05月15日10时00分。 投标文件电子文件统一采用网络上传的方式, 投标人于 2024年4月25日 00时 00 分至 2024年5 月 15日10时00分将电子文件完整上传。递交投标文件纸质文件截止时间为2024年5月15日10 时 00分, 投标人应于 2024年 5月 15日9时 30分至 2024年 5月 15日 10 时 00 分将投标文件纸 质文件递交至广州公共资源交易中心相应的开标室,具体开标室见交易中心大厅公告(广州市天河 区天润路 333号)。

逾期送达的、未送达指定地点的或不按照招标文件要求密封的投标文件,招标人将予以拒收。

## 7. 发布公告的媒介

本次招标公告同时在广东省招标投标监管网、广州公共资源交易中心网站上发布。按招标人内部管 理要求,招标公告还将同时在深圳阳光采购平台上发布。如公告详细内容不一致者,以广东省招标 投标监管网公告为准。

在规定的投标登记期间,如投标登记并购买招标文件的投标人不足3家时,招标人有权选择以下任 一方式: (1) 在广东省招标投标监管网及广州公共资源交易中心网站发布公告延长上述投标人家数 不足的标段投标登记时间,在延期投标登记时间内,已投标登记投标人的资料仍有效并可自行补充 资料,未投标登记的投标人可根据公告的约定进行投标登记;(2)对上述投标人家数不足的标段依 法重新组织招标或不再招标。

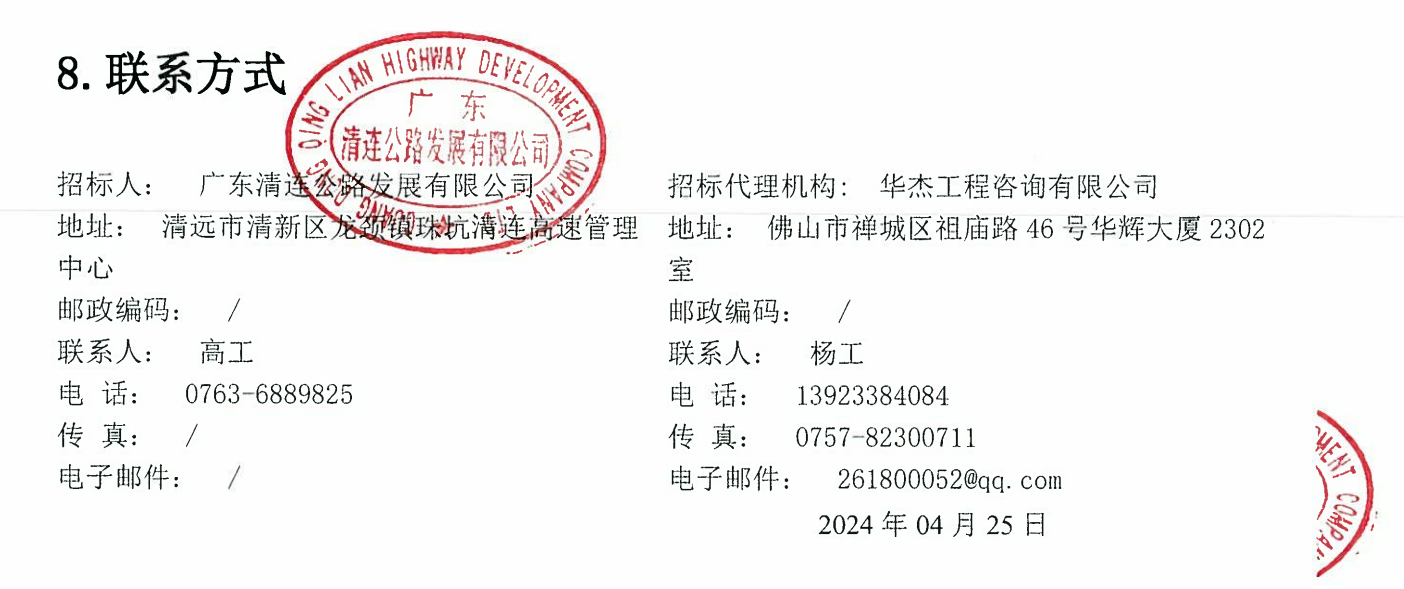

附件 1: 标段的划分及主要工程项目情况 附件 2: 资格审查条件附录 1至附录 5 附件 3: 评标办法 以上附件可从发布公告的网站媒介上下载。